Определите число, которое будет напечатано в результате выполнения программы. Для Вашего удобства программа представлена на четырёх языках программирования.

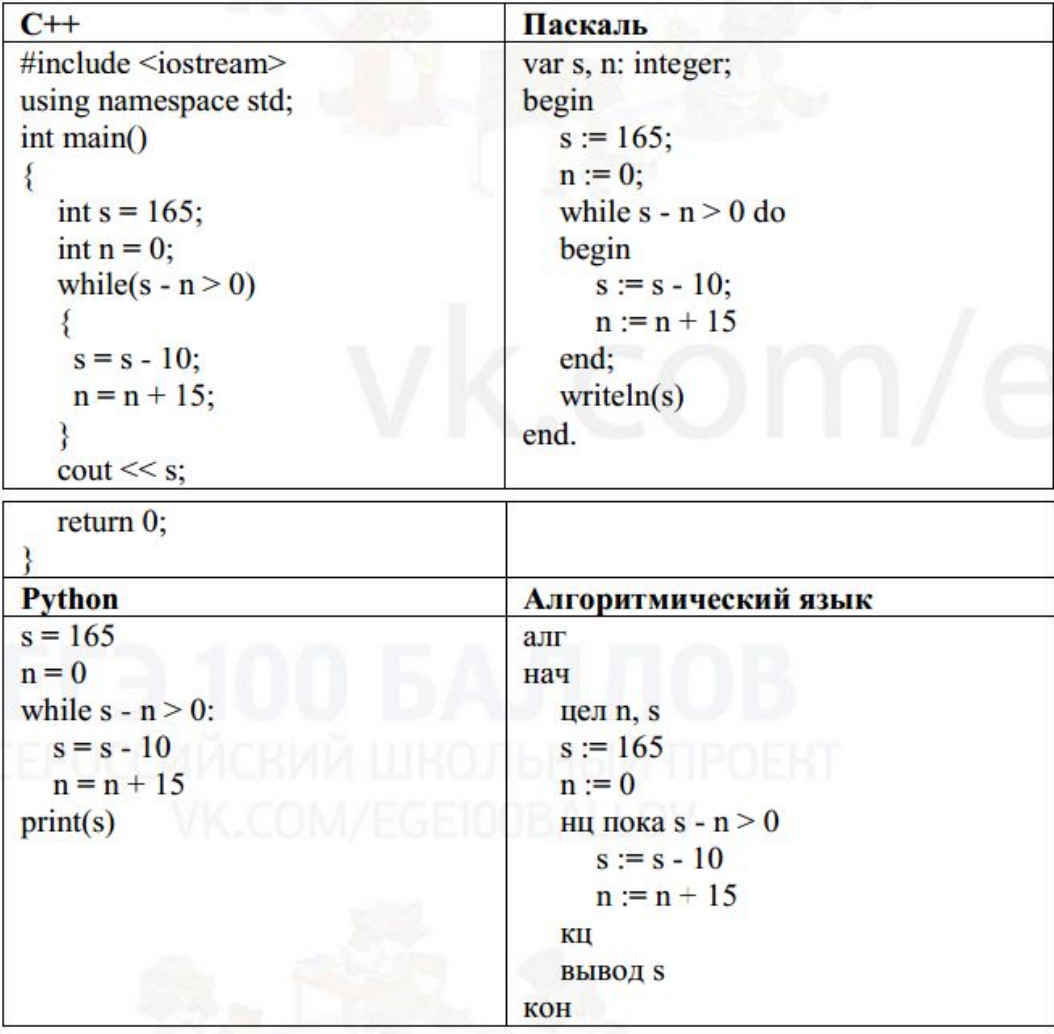

95

Ответ:

 $s = 165$  $n=0$ while  $s-n>0$ :  $s = 10$  $n+=15$  $print(s)$